# **TRIANGULAR INVERSE**

## PURPOSE

Compute the inverse of a triangular matrix.

#### **DESCRIPTION**

The inverse is the matrix that when multiplied by the original matrix yields the identity matrix (i.e., AA'=I where I has one's on the diagonal and zero's everywhere else).

An upper triangular matrix is one with all zeros below the diagonal. Likewise, a lower triangular matrix is one with all zeros above the diagonal. For example, the Cholesky decomposition factors a positive definite matrix (such as a variance-covariance) into an upper triangular matrix and its transpose. Finding the inverse of a triangular system allows some simplifications that provide a faster solution than the standard LU decomposition used by the MATRIX INVERSE command. The TRIANGULAR INVERSE command checks whether the matrix is upper or lower triangular by scanning the upper half of the matrix. If a non-zero element is found, the matrix is assumed to be upper triangular. Otherwise it is assumed to be lower triangular.

#### **SYNTAX**

LET <mat2> = TRIANGULAR INVERSE <mat1> <SUBSET/EXCEPT/FOR qualification>

where <mat1> is a matrix for which the inverse is to be computed;

 $\langle \text{mat2}\rangle$  is a matrix where the resulting inverse is saved;

and where the <SUBSET/EXCEPT/FOR qualification> is optional and rarely used in this context.

## EXAMPLES

LET  $C = TRIANGULAR INVERSE A$ 

#### NOTE 1

DATAPLOT uses the LINPACK routine STRDI to find the inverse of the triangular system.

# NOTE 2

Matrices for which the inverse to be computed must have the same number of rows and columns. An error message is printed if they do not.

# **DEFAULT**

None

#### SYNONYMS

None

### RELATED COMMANDS

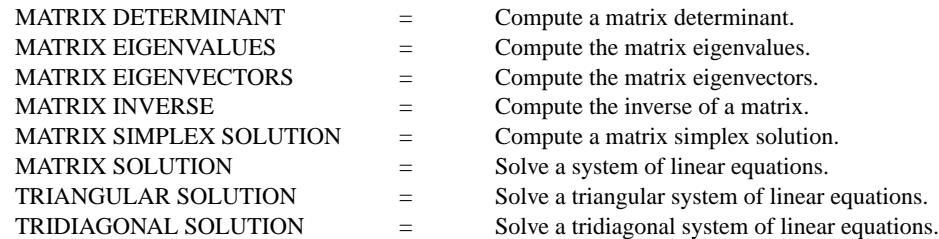

# **REFERENCE**

"LINPACK User's Guide," Dongarra, Bunch, Moler, and Stewart, Siam, 1979.

"Numerical Recipes: The Art of Scientific Programming (FORTRAN Version)," Press, Flannery, Teukolsky, and Vetterling, Cambridge University Press, 1989 (chapter 2).

#### APPLICATIONS

Linear Algebra

#### IMPLEMENTATION DATE

93/10

# PROGRAM

READ MATRIX A 2.0 2.0 -4.0 0.0 -1.0 2.0 0.0 0.0 5.0 END OF DATA LET AINV = TRIANGULAR INVERSE A PRINT AINV

The following output is generated.

 MATRIX AINV -- 3 ROWS -- 3 COLUMNS

VARIABLES--AINV1 AINV2 AINV3

 $0.5000000\mathrm{E}{+00}$   $0.1000000\mathrm{E}{+01}$   $0.0000000\mathrm{E}{+00}$  0.0000000E+00 -0.1000000E+01 0.4000000E+00  $0.0000000\mathrm{E}{+00}$   $0.0000000\mathrm{E}{+00}$   $0.2000000\mathrm{E}{+00}$